$$
\sum_{r=0}^{n} r^{2} \cdot {}_{n}C_{r} a^{r} b^{n-r} = na(na+b)(a+b)^{n-2}
$$

$$
\sum_{r=0}^{n} r^{2} \cdot {}_{n}C_{r} a^{r} b^{n-r} = na(na+b)(a+b)^{n-2}
$$

<span id="page-1-0"></span> $\sum_{n=1}^{\infty}$  $r=0$  $r^2 \cdot_n C_r a^r b^{n-r} = na(na+b)(a+b)^{n-2}$ 

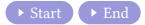

 $\sum_{n=1}^{\infty}$  $r=0$  $r^2 \cdot_n C_r a^r b^{n-r} = na(na+b)(a+b)^{n-2}$ 

[Start](#page-1-0) [End](#page-36-0)  $\sum_{r}^{n} r \cdot {}_{n}C_{r} \cdot a^{r}b^{n-r}t^{r}$  $r=0$ 

$$
\sum_{r=0}^{n} r^{2} \cdot {}_{n}C_{r} a^{r} b^{n-r} = na(na+b)(a+b)^{n-2}
$$

$$
\sum_{r=0}^{n} r \cdot {}_{n}C_{r} \cdot a^{r}b^{n-r}t^{r} = nat(at+b)^{n-1}
$$

 $\sum_{n=1}^{\infty}$  $r=0$  $r^2 \cdot_n C_r a^r b^{n-r} = na(na+b)(a+b)^{n-2}$ 

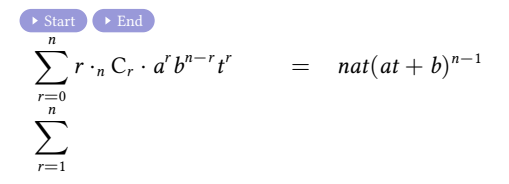

$$
\sum_{r=0}^{n} r^{2} \cdot {}_{n}C_{r} a^{r} b^{n-r} = na(na+b)(a+b)^{n-2}
$$

$$
\sum_{r=0}^{n} r \cdot {}_{n}C_{r} \cdot a^{r}b^{n-r}t^{r} = nat(at+b)^{n-1}
$$
  

$$
\sum_{r=1}^{n} r^{2} \cdot {}_{n}C_{r} \cdot a^{r}b^{n-r}t^{r-1}
$$

$$
\sum_{r=0}^{n} r^{2} \cdot {}_{n}C_{r} a^{r} b^{n-r} = na(na+b)(a+b)^{n-2}
$$

$$
\sum_{r=0}^{n} r \cdot {}_{n}C_{r} \cdot a^{r}b^{n-r}t^{r} = nat(at+b)^{n-1}
$$
  

$$
\sum_{r=1}^{n} r^{2} \cdot {}_{n}C_{r} \cdot a^{r}b^{n-r}t^{r-1} = na
$$

$$
\sum_{r=0}^{n} r^{2} \cdot {}_{n}C_{r} a^{r} b^{n-r} = na(na+b)(a+b)^{n-2}
$$

$$
\sum_{r=0}^{n} r \cdot {}_{n}C_{r} \cdot a^{r}b^{n-r}t^{r} = nat(at+b)^{n-1}
$$
  

$$
\sum_{r=1}^{n} r^{2} \cdot {}_{n}C_{r} \cdot a^{r}b^{n-r}t^{r-1} = na(at+b)^{n-1}
$$

$$
\sum_{r=0}^{n} r^{2} \cdot {}_{n}C_{r} a^{r} b^{n-r} = na(na+b)(a+b)^{n-2}
$$

$$
\sum_{r=0}^{\infty} r \cdot {}_{n}C_{r} \cdot a^{r}b^{n-r}t^{r} = nat(at+b)^{n-1}
$$
  

$$
\sum_{r=1}^{n} r^{2} \cdot {}_{n}C_{r} \cdot a^{r}b^{n-r}t^{r-1} = na(at+b)^{n-1} + nat
$$

$$
\sum_{r=0}^{n} r^{2} \cdot {}_{n}C_{r} a^{r} b^{n-r} = na(na+b)(a+b)^{n-2}
$$

$$
\sum_{r=0}^{n} r \cdot {}_{n}C_{r} \cdot a^{r}b^{n-r}t^{r} = nat(at+b)^{n-1}
$$
  

$$
\sum_{r=1}^{n} r^{2} \cdot {}_{n}C_{r} \cdot a^{r}b^{n-r}t^{r-1} = na(at+b)^{n-1} + nat(n-1)(at+b)^{n-2}a
$$

$$
\sum_{r=0}^{n} r^{2} \cdot {}_{n}C_{r} a^{r} b^{n-r} = na(na+b)(a+b)^{n-2}
$$

$$
\sum_{r=0}^{n} r \cdot {}_{n}C_{r} \cdot a^{r}b^{n-r}t^{r} = nat(at+b)^{n-1}
$$
\n
$$
\sum_{r=1}^{n} r^{2} \cdot {}_{n}C_{r} \cdot a^{r}b^{n-r}t^{r-1} = na(at+b)^{n-1} + nat(n-1)(at+b)^{n-2}a
$$
\n
$$
= na(at+b)^{n-2}
$$

$$
\sum_{r=0}^{n} r^{2} \cdot {}_{n}C_{r} a^{r} b^{n-r} = na(na+b)(a+b)^{n-2}
$$

$$
\sum_{r=0}^{n} r \cdot {}_{n}C_{r} \cdot a^{r}b^{n-r}t^{r} = nat(at+b)^{n-1}
$$
\n
$$
\sum_{r=1}^{n} r^{2} \cdot {}_{n}C_{r} \cdot a^{r}b^{n-r}t^{r-1} = na(at+b)^{n-1} + nat(n-1)(at+b)^{n-2}a
$$
\n
$$
= na(at+b)^{n-2} \{(at+b)
$$

$$
\sum_{r=0}^{n} r^{2} \cdot {}_{n}C_{r} a^{r} b^{n-r} = na(na+b)(a+b)^{n-2}
$$

í

$$
\sum_{r=0}^{\infty} r \cdot {}_{n}C_{r} \cdot a^{r}b^{n-r}t^{r} = nat(at+b)^{n-1}
$$
  

$$
\sum_{r=1}^{n} r^{2} \cdot {}_{n}C_{r} \cdot a^{r}b^{n-r}t^{r-1} = na(at+b)^{n-1} + nat(n-1)(at+b)^{n-2}a
$$
  

$$
= na(at+b)^{n-2} \{(at+b) + t(n-1)a\}
$$

$$
\sum_{r=0}^{n} r^{2} \cdot {}_{n}C_{r} a^{r} b^{n-r} = na(na+b)(a+b)^{n-2}
$$

$$
\sum_{r=0}^{n} r \cdot {}_{n}C_{r} \cdot a^{r}b^{n-r}t^{r} = nat(at+b)^{n-1}
$$
\n
$$
\sum_{r=1}^{n} r^{2} \cdot {}_{n}C_{r} \cdot a^{r}b^{n-r}t^{r-1} = na(at+b)^{n-1} + nat(n-1)(at+b)^{n-2}a
$$
\n
$$
= na(at+b)^{n-2} \{(at+b) + t(n-1)a\}
$$
\n
$$
= na(at+b)^{n-2}
$$

$$
\sum_{r=0}^{n} r^{2} \cdot {}_{n}C_{r} a^{r} b^{n-r} = na(na+b)(a+b)^{n-2}
$$

$$
\sum_{r=0}^{n} r \cdot {}_{n}C_{r} \cdot a^{r}b^{n-r}t^{r} = nat(at+b)^{n-1}
$$
\n
$$
\sum_{r=1}^{n} r^{2} \cdot {}_{n}C_{r} \cdot a^{r}b^{n-r}t^{r-1} = na(at+b)^{n-1} + nat(n-1)(at+b)^{n-2}a
$$
\n
$$
= na(at+b)^{n-2} \{(at+b) + t(n-1)a\}
$$
\n
$$
= na(at+b)^{n-2}(at+b+nat-at)
$$

$$
\sum_{r=0}^{n} r^{2} \cdot {}_{n}C_{r} a^{r} b^{n-r} = na(na+b)(a+b)^{n-2}
$$

$$
\sum_{r=1}^{n} r \cdot {}_{n}C_{r} \cdot a^{r}b^{n-r}t^{r} = nat(at+b)^{n-1}
$$
\n
$$
\sum_{r=1}^{n} r^{2} \cdot {}_{n}C_{r} \cdot a^{r}b^{n-r}t^{r-1} = na(at+b)^{n-1} + nat(n-1)(at+b)^{n-2}a
$$
\n
$$
= na(at+b)^{n-2} \{(at+b) + t(n-1)a\}
$$
\n
$$
= na(at+b)^{n-2}(at+b+nat-at)
$$
\n
$$
= na(at+b)^{n-2}
$$

$$
\sum_{r=0}^{n} r^{2} \cdot {}_{n}C_{r} a^{r} b^{n-r} = na(na+b)(a+b)^{n-2}
$$

$$
\sum_{r=1}^{n} r \cdot {}_{n}C_{r} \cdot a^{r}b^{n-r}t^{r} = nat(at+b)^{n-1}
$$
\n
$$
\sum_{r=1}^{n} r^{2} \cdot {}_{n}C_{r} \cdot a^{r}b^{n-r}t^{r-1} = na(at+b)^{n-1} + nat(n-1)(at+b)^{n-2}a
$$
\n
$$
= na(at+b)^{n-2} \{(at+b) + t(n-1)a\}
$$
\n
$$
= na(at+b)^{n-2}(at+b+nat-at)
$$
\n
$$
= na(at+b)^{n-2}(b+nat)
$$

$$
\sum_{r=0}^{n} r^{2} \cdot {}_{n}C_{r} a^{r} b^{n-r} = na(na+b)(a+b)^{n-2}
$$

$$
\sum_{r=1}^{n} r \cdot {}_{n}C_{r} \cdot a^{r}b^{n-r}t^{r} = nat(at+b)^{n-1}
$$
\n
$$
\sum_{r=1}^{n} r^{2} \cdot {}_{n}C_{r} \cdot a^{r}b^{n-r}t^{r-1} = na(at+b)^{n-1} + nat(n-1)(at+b)^{n-2}a
$$
\n
$$
= na(at+b)^{n-2} \{(at+b) + t(n-1)a\}
$$
\n
$$
= na(at+b)^{n-2}(at+b+nat-at)
$$
\n
$$
= na(at+b)^{n-2}(b+nat) = na(at+b)^{n-2}
$$

$$
\sum_{r=0}^{n} r^{2} \cdot {}_{n}C_{r} a^{r} b^{n-r} = na(na+b)(a+b)^{n-2}
$$

$$
\sum_{r=1}^{n} r \cdot {}_{n}C_{r} \cdot a^{r}b^{n-r}t^{r} = nat(at+b)^{n-1}
$$
\n
$$
\sum_{r=1}^{n} r^{2} \cdot {}_{n}C_{r} \cdot a^{r}b^{n-r}t^{r-1} = na(at+b)^{n-1} + nat(n-1)(at+b)^{n-2}a
$$
\n
$$
= na(at+b)^{n-2} \{(at+b) + t(n-1)a\}
$$
\n
$$
= na(at+b)^{n-2}(at+b+nat-at)
$$
\n
$$
= na(at+b)^{n-2}(b+nat) = na(at+b)^{n-2}(nat+b)
$$

$$
\sum_{r=0}^{n} r^{2} \cdot {}_{n}C_{r} a^{r} b^{n-r} = na(na+b)(a+b)^{n-2}
$$

$$
\sum_{r=0}^{n} r \cdot {}_{n}C_{r} \cdot a^{r}b^{n-r}t^{r} = nat(at+b)^{n-1}
$$
\n
$$
\sum_{r=1}^{n} r^{2} \cdot {}_{n}C_{r} \cdot a^{r}b^{n-r}t^{r-1} = na(at+b)^{n-1} + nat(n-1)(at+b)^{n-2}a
$$
\n
$$
= na(at+b)^{n-2} \{(at+b) + t(n-1)a\}
$$
\n
$$
= na(at+b)^{n-2}(at+b+nat-at)
$$
\n
$$
= na(at+b)^{n-2}(b+nat) = na(at+b)^{n-2}(nat+b)
$$
\n
$$
= na(nat+b)(at+b)^{n-2}
$$

$$
\sum_{r=0}^{n} r^{2} \cdot {}_{n}C_{r} a^{r} b^{n-r} = na(na+b)(a+b)^{n-2}
$$

$$
\sum_{r=1}^{n} r \cdot {}_{n}C_{r} \cdot a^{r}b^{n-r}t^{r} = nat(at+b)^{n-1}
$$
\n
$$
\sum_{r=1}^{n} r^{2} \cdot {}_{n}C_{r} \cdot a^{r}b^{n-r}t^{r-1} = na(at+b)^{n-1} + nat(n-1)(at+b)^{n-2}a
$$
\n
$$
= na(at+b)^{n-2} \{(at+b) + t(n-1)a\}
$$
\n
$$
= na(at+b)^{n-2}(at+b+nat-at)
$$
\n
$$
= na(at+b)^{n-2}(b+nat) = na(at+b)^{n-2}(nat+b)
$$
\n
$$
= na(nat+b)(at+b)^{n-2}
$$

$$
\sum_{r=1}^n r^2 \cdot_n \mathbf{C}_r \cdot a^r b^{n-r}
$$

$$
\sum_{r=0}^{n} r^{2} \cdot {}_{n}C_{r} a^{r} b^{n-r} = na(na+b)(a+b)^{n-2}
$$

$$
\sum_{r=0}^{n} r \cdot {}_{n}C_{r} \cdot a^{r}b^{n-r}t^{r} = nat(at+b)^{n-1}
$$
\n
$$
\sum_{r=1}^{n} r^{2} \cdot {}_{n}C_{r} \cdot a^{r}b^{n-r}t^{r-1} = na(at+b)^{n-1} + nat(n-1)(at+b)^{n-2}a
$$
\n
$$
= na(at+b)^{n-2} \{(at+b) + t(n-1)a\}
$$
\n
$$
= na(at+b)^{n-2}(at+b+nat-at)
$$
\n
$$
= na(at+b)^{n-2}(b+nat) = na(at+b)^{n-2}(nat+b)
$$
\n
$$
= na(nat+b)(at+b)^{n-2}
$$

$$
\sum_{r=1}^n r^2 \cdot_n \mathbf{C}_r \cdot a^r b^{n-r} t^r
$$

$$
\sum_{r=0}^{n} r^{2} \cdot {}_{n}C_{r} a^{r} b^{n-r} = na(na+b)(a+b)^{n-2}
$$

$$
\sum_{r=0}^{n} r \cdot {}_{n}C_{r} \cdot a^{r}b^{n-r}t^{r} = nat(at+b)^{n-1}
$$
\n
$$
\sum_{r=1}^{n} r^{2} \cdot {}_{n}C_{r} \cdot a^{r}b^{n-r}t^{r-1} = na(at+b)^{n-1} + nat(n-1)(at+b)^{n-2}a
$$
\n
$$
= na(at+b)^{n-2} \{(at+b) + t(n-1)a\}
$$
\n
$$
= na(at+b)^{n-2}(at+b+nat-at)
$$
\n
$$
= na(at+b)^{n-2}(b+nat) = na(at+b)^{n-2}(nat+b)
$$
\n
$$
\sum_{r=1}^{n} r^{2} \cdot {}_{n}C_{r} \cdot a^{r}b^{n-r}t^{r} = na
$$

$$
\sum_{r=0}^{n} r^{2} \cdot {}_{n}C_{r} a^{r} b^{n-r} = na(na+b)(a+b)^{n-2}
$$

$$
\sum_{r=0}^{n} r \cdot {}_{n}C_{r} \cdot a^{r}b^{n-r}t^{r} = nat(at+b)^{n-1}
$$
\n
$$
\sum_{r=1}^{n} r^{2} \cdot {}_{n}C_{r} \cdot a^{r}b^{n-r}t^{r-1} = na(at+b)^{n-1} + nat(n-1)(at+b)^{n-2}a
$$
\n
$$
= na(at+b)^{n-2} \{(at+b) + t(n-1)a\}
$$
\n
$$
= na(at+b)^{n-2}(at+b+nat-at)
$$
\n
$$
= na(at+b)^{n-2}(b+nat) = na(at+b)^{n-2}(nat+b)
$$
\n
$$
\sum_{r=1}^{n} r^{2} \cdot {}_{n}C_{r} \cdot a^{r}b^{n-r}t^{r} = nat
$$

$$
\sum_{r=0}^{n} r^{2} \cdot {}_{n}C_{r} a^{r} b^{n-r} = na(na+b)(a+b)^{n-2}
$$

$$
\sum_{r=1}^{n} r \cdot {}_{n}C_{r} \cdot a^{r}b^{n-r}t^{r} = nat(at+b)^{n-1}
$$
\n
$$
\sum_{r=1}^{n} r^{2} \cdot {}_{n}C_{r} \cdot a^{r}b^{n-r}t^{r-1} = na(at+b)^{n-1} + nat(n-1)(at+b)^{n-2}a
$$
\n
$$
= na(at+b)^{n-2} \{(at+b) + t(n-1)a\}
$$
\n
$$
= na(at+b)^{n-2}(at+b+nat-at)
$$
\n
$$
= na(at+b)^{n-2}(b+nat) = na(at+b)^{n-2}(nat+b)
$$
\n
$$
= na(nat+b)(at+b)^{n-2}
$$
\n
$$
\sum_{r=1}^{n} r^{2} \cdot {}_{n}C_{r} \cdot a^{r}b^{n-r}t^{r} = nat(nat+b)(at+b)^{n-2}
$$

$$
\sum_{r=0}^{n} r^{2} \cdot {}_{n}C_{r} a^{r} b^{n-r} = na(na+b)(a+b)^{n-2}
$$

$$
\sum_{r=0}^{n} r \cdot {}_{n}C_{r} \cdot a^{r}b^{n-r}t^{r} = nat(at+b)^{n-1}
$$
\n
$$
\sum_{r=1}^{n} r^{2} \cdot {}_{n}C_{r} \cdot a^{r}b^{n-r}t^{r-1} = na(at+b)^{n-1} + nat(n-1)(at+b)^{n-2}a
$$
\n
$$
= na(at+b)^{n-2} \{(at+b) + t(n-1)a\}
$$
\n
$$
= na(at+b)^{n-2}(at+b+nat-at)
$$
\n
$$
= na(at+b)^{n-2}(b+nat) = na(at+b)^{n-2}(nat+b)
$$
\n
$$
= na(nat+b)(at+b)^{n-2}
$$
\n
$$
\sum_{r=1}^{n} r^{2} \cdot {}_{n}C_{r} \cdot a^{r}b^{n-r}t^{r} = nat(nat+b)(at+b)^{n-2} = \sum_{r=0}^{n} r^{2} \cdot {}_{n}C_{r} \cdot a^{r}b^{n-r}t^{r} = nat(nat+b)(at+b)^{n-2} = \sum_{r=0}^{n} r^{2} \cdot {}_{n}C_{r} \cdot a^{r}b^{n-r}t^{r} = nat(nat+b)(at+b)^{n-2} = \sum_{r=0}^{n} r^{2} \cdot {}_{n}C_{r} \cdot a^{r}b^{n-r}t^{r} = nat(nat+b)(at+b)^{n-2} = \sum_{r=0}^{n} r^{2} \cdot {}_{n}C_{r} \cdot a^{r}b^{n-r}t^{r} = nat(nat+b)(at+b)^{n-2} = \sum_{r=0}^{n} r^{2} \cdot {}_{n}C_{r} \cdot a^{r}b^{n-r}t^{r} = n!r^{2} \cdot {}_{n}C_{r} \cdot a^{r}b^{n-r}t^{r}
$$

$$
\sum_{r=0}^{n} r^{2} \cdot {}_{n}C_{r} a^{r} b^{n-r} = na(na+b)(a+b)^{n-2}
$$

$$
\sum_{r=1}^{n} r \cdot {}_{n}C_{r} \cdot a^{r}b^{n-r}t^{r} = nat(at+b)^{n-1}
$$
\n
$$
\sum_{r=1}^{n} r^{2} \cdot {}_{n}C_{r} \cdot a^{r}b^{n-r}t^{r-1} = na(at+b)^{n-1} + nat(n-1)(at+b)^{n-2}a
$$
\n
$$
= na(at+b)^{n-2} \{(at+b) + t(n-1)a\}
$$
\n
$$
= na(at+b)^{n-2}(at+b+nat-at)
$$
\n
$$
= na(at+b)^{n-2}(b+nat) = na(at+b)^{n-2}(nat+b)
$$
\n
$$
= na(nt+b)(at+b)^{n-2}
$$
\n
$$
\sum_{r=1}^{n} r^{2} \cdot {}_{n}C_{r} \cdot a^{r}b^{n-r}t^{r} = nat(nat+b)(at+b)^{n-2} = \sum_{r=0}^{n} r^{2} \cdot {}_{n}C_{r} \cdot a^{r}b^{n-r}t^{r}
$$

$$
\sum_{r=0}^{n} r^{2} \cdot {}_{n}C_{r} a^{r} b^{n-r} = na(na+b)(a+b)^{n-2}
$$

$$
\sum_{r=1}^{n} r \cdot {}_{n}C_{r} \cdot a^{r}b^{n-r}t^{r} = nat(at+b)^{n-1}
$$
\n
$$
\sum_{r=1}^{n} r^{2} \cdot {}_{n}C_{r} \cdot a^{r}b^{n-r}t^{r-1} = na(at+b)^{n-1} + nat(n-1)(at+b)^{n-2}a
$$
\n
$$
= na(at+b)^{n-2} \{(at+b) + t(n-1)a\}
$$
\n
$$
= na(at+b)^{n-2}(at+b+nat-at)
$$
\n
$$
= na(at+b)^{n-2}(b+nat) = na(at+b)^{n-2}(nat+b)
$$
\n
$$
= na(nt+b)(at+b)^{n-2}
$$
\n
$$
\sum_{r=1}^{n} r^{2} \cdot {}_{n}C_{r} \cdot a^{r}b^{n-r}t^{r} = nat(nat+b)(at+b)^{n-2} = \sum_{r=0}^{n} r^{2} \cdot {}_{n}C_{r} \cdot a^{r}b^{n-r}t^{r}
$$

∴

$$
\sum_{r=0}^{n} r^{2} \cdot {}_{n}C_{r} a^{r} b^{n-r} = na(na+b)(a+b)^{n-2}
$$

$$
\sum_{r=0}^{n} r \cdot {}_{n}C_{r} \cdot a^{r}b^{n-r}t^{r} = nat(at+b)^{n-1}
$$
\n
$$
\sum_{r=1}^{n} r^{2} \cdot {}_{n}C_{r} \cdot a^{r}b^{n-r}t^{r-1} = na(at+b)^{n-1} + nat(n-1)(at+b)^{n-2}a
$$
\n
$$
= na(at+b)^{n-2} \{(at+b) + t(n-1)a\}
$$
\n
$$
= na(at+b)^{n-2}(at+b+nat-at)
$$
\n
$$
= na(at+b)^{n-2}(b+nat) = na(at+b)^{n-2}(nat+b)
$$
\n
$$
= na(nat+b)^{n-2}(b+nat) = na(at+b)^{n-2}(nat+b)
$$
\n
$$
\sum_{r=1}^{n} r^{2} \cdot {}_{n}C_{r} \cdot a^{r}b^{n-r}t^{r} = nat(nat+b)(at+b)^{n-2} = \sum_{r=0}^{n} r^{2} \cdot {}_{n}C_{r} \cdot a^{r}b^{n-r}t^{r}
$$
\n
$$
\therefore \sum_{r=0}^{n} r^{2} \cdot {}_{n}C_{r} \cdot a^{r}b^{n-r}t^{r}
$$

 $\overline{r=0}$ 

$$
\sum_{r=0}^{n} r^{2} \cdot {}_{n}C_{r} a^{r} b^{n-r} = na(na+b)(a+b)^{n-2}
$$

$$
\sum_{r=0}^{n} r \cdot {}_{n}C_{r} \cdot a^{r}b^{n-r}t^{r} = nat(at+b)^{n-1}
$$
\n
$$
\sum_{r=1}^{n} r^{2} \cdot {}_{n}C_{r} \cdot a^{r}b^{n-r}t^{r-1} = na(at+b)^{n-1} + nat(n-1)(at+b)^{n-2}a
$$
\n
$$
= na(at+b)^{n-2} \{(at+b) + t(n-1)a\}
$$
\n
$$
= na(at+b)^{n-2}(at+b+nat-at)
$$
\n
$$
= na(at+b)^{n-2}(b+nat) = na(at+b)^{n-2}(nat+b)
$$
\n
$$
= na(at+b)^{n-2}(b+nat) = na(at+b)^{n-2}(nat+b)
$$
\n
$$
\sum_{r=1}^{n} r^{2} \cdot {}_{n}C_{r} \cdot a^{r}b^{n-r}t^{r} = nat(nat+b)(at+b)^{n-2} = \sum_{r=0}^{n} r^{2} \cdot {}_{n}C_{r} \cdot a^{r}b^{n-r}t^{r}
$$
\n
$$
\therefore \sum_{r=0}^{n} r^{2}
$$

 $r=0$ 

$$
\sum_{r=0}^{n} r^{2} \cdot {}_{n}C_{r} a^{r} b^{n-r} = na(na+b)(a+b)^{n-2}
$$

$$
\sum_{r=1}^{n} r \cdot {}_{n}C_{r} \cdot a^{r}b^{n-r}t^{r} = nat(at+b)^{n-1}
$$
\n
$$
\sum_{r=1}^{n} r^{2} \cdot {}_{n}C_{r} \cdot a^{r}b^{n-r}t^{r-1} = na(at+b)^{n-1} + nat(n-1)(at+b)^{n-2}a
$$
\n
$$
= na(at+b)^{n-2} \{(at+b) + t(n-1)a\}
$$
\n
$$
= na(at+b)^{n-2}(at+b+nat-at)
$$
\n
$$
= na(at+b)^{n-2}(b+nat) = na(at+b)^{n-2}(nat+b)
$$
\n
$$
= na(nt+b)(at+b)^{n-2}
$$
\n
$$
\sum_{r=1}^{n} r^{2} \cdot {}_{n}C_{r} \cdot a^{r}b^{n-r}t^{r} = nat(nat+b)(at+b)^{n-2} = \sum_{r=0}^{n} r^{2} \cdot {}_{n}C_{r} \cdot a^{r}b^{n-r}t^{r}
$$

**K ロ ▶ K 御 ▶ K 聖 ▶ K 聖 ▶ 『聖』 の 9,0^** 

 $\sum_{n=1}^{\infty}$  $r=0$  $r^2 \cdot_n C_r$ 

$$
\sum_{r=0}^{n} r^{2} \cdot {}_{n}C_{r} a^{r} b^{n-r} = na(na+b)(a+b)^{n-2}
$$

$$
\sum_{r=1}^{n} r \cdot {}_{n}C_{r} \cdot a^{r}b^{n-r}t^{r} = nat(at+b)^{n-1}
$$
\n
$$
\sum_{r=1}^{n} r^{2} \cdot {}_{n}C_{r} \cdot a^{r}b^{n-r}t^{r-1} = na(at+b)^{n-1} + nat(n-1)(at+b)^{n-2}a
$$
\n
$$
= na(at+b)^{n-2} \{(at+b) + t(n-1)a\}
$$
\n
$$
= na(at+b)^{n-2}(at+b+nat-at)
$$
\n
$$
= na(at+b)^{n-2}(b+nat) = na(at+b)^{n-2}(nat+b)
$$
\n
$$
= na(nat+b)(at+b)^{n-2}
$$
\n
$$
\sum_{r=1}^{n} r^{2} \cdot {}_{n}C_{r} \cdot a^{r}b^{n-r}t^{r} = nat(nat+b)(at+b)^{n-2} = \sum_{r=0}^{n} r^{2} \cdot {}_{n}C_{r} \cdot a^{r}b^{n-r}t^{r}
$$

$$
\therefore \sum_{r=0}^{n} r^2 \cdot_n C_r a^r
$$

$$
\sum_{r=0}^{n} r^{2} \cdot {}_{n}C_{r} a^{r} b^{n-r} = na(na+b)(a+b)^{n-2}
$$

$$
\sum_{r=1}^{n} r \cdot {}_{n}C_{r} \cdot a^{r}b^{n-r}t^{r} = nat(at+b)^{n-1}
$$
\n
$$
\sum_{r=1}^{n} r^{2} \cdot {}_{n}C_{r} \cdot a^{r}b^{n-r}t^{r-1} = na(at+b)^{n-1} + nat(n-1)(at+b)^{n-2}a
$$
\n
$$
= na(at+b)^{n-2} \{(at+b) + t(n-1)a\}
$$
\n
$$
= na(at+b)^{n-2}(at+b+nat-at)
$$
\n
$$
= na(at+b)^{n-2}(b+nat) = na(at+b)^{n-2}(nat+b)
$$
\n
$$
= na(nat+b)(at+b)^{n-2}
$$
\n
$$
\sum_{r=1}^{n} r^{2} \cdot {}_{n}C_{r} \cdot a^{r}b^{n-r}t^{r} = nat(nat+b)(at+b)^{n-2} = \sum_{r=0}^{n} r^{2} \cdot {}_{n}C_{r} \cdot a^{r}b^{n-r}t^{r}
$$

$$
\therefore \sum_{r=0}^{n} r^2 \cdot {}_nC_r a^r b^{n-r}
$$

$$
\sum_{r=0}^{n} r^{2} \cdot {}_{n}C_{r} a^{r} b^{n-r} = na(na+b)(a+b)^{n-2}
$$

$$
\sum_{r=0}^{n} r \cdot {}_{n}C_{r} \cdot a^{r}b^{n-r}t^{r} = nat(at+b)^{n-1}
$$
\n
$$
\sum_{r=1}^{n} r^{2} \cdot {}_{n}C_{r} \cdot a^{r}b^{n-r}t^{r-1} = na(at+b)^{n-1} + nat(n-1)(at+b)^{n-2}a
$$
\n
$$
= na(at+b)^{n-2} \{(at+b) + t(n-1)a\}
$$
\n
$$
= na(at+b)^{n-2}(at+b+nat-at)
$$
\n
$$
= na(at+b)^{n-2}(b+nat) = na(at+b)^{n-2}(nat+b)
$$
\n
$$
= na(at+b)^{n-2}(b+nat) = na(at+b)^{n-2}(nat+b)
$$
\n
$$
\sum_{r=1}^{n} r^{2} \cdot {}_{n}C_{r} \cdot a^{r}b^{n-r}t^{r} = nat(nat+b)(at+b)^{n-2} = \sum_{r=0}^{n} r^{2} \cdot {}_{n}C_{r} \cdot a^{r}b^{n-r}t^{r}
$$

$$
\therefore \sum_{r=0}^{n} r^2 \cdot_n C_r a^r b^{n-r} = na
$$

$$
\sum_{r=0}^{n} r^{2} \cdot {}_{n}C_{r} a^{r} b^{n-r} = na(na+b)(a+b)^{n-2}
$$

$$
\sum_{r=1}^{n} r \cdot {}_{n}C_{r} \cdot a^{r}b^{n-r}t^{r} = nat(at+b)^{n-1}
$$
\n
$$
\sum_{r=1}^{n} r^{2} \cdot {}_{n}C_{r} \cdot a^{r}b^{n-r}t^{r-1} = na(at+b)^{n-1} + nat(n-1)(at+b)^{n-2}a
$$
\n
$$
= na(at+b)^{n-2} \{(at+b) + t(n-1)a\}
$$
\n
$$
= na(at+b)^{n-2}(at+b+nat-at)
$$
\n
$$
= na(at+b)^{n-2}(b+nat) = na(at+b)^{n-2}(nat+b)
$$
\n
$$
= na(nat+b)(at+b)^{n-2}
$$
\n
$$
\sum_{r=1}^{n} r^{2} \cdot {}_{n}C_{r} \cdot a^{r}b^{n-r}t^{r} = nat(nat+b)(at+b)^{n-2} = \sum_{r=0}^{n} r^{2} \cdot {}_{n}C_{r} \cdot a^{r}b^{n-r}t^{r}
$$

$$
\therefore \sum_{r=0}^{n} r^2 \cdot {}_nC_r a^r b^{n-r} = na(na+b)
$$

$$
\sum_{r=0}^{n} r^{2} \cdot {}_{n}C_{r} a^{r} b^{n-r} = na(na+b)(a+b)^{n-2}
$$

$$
\sum_{r=1}^{n} r \cdot {}_{n}C_{r} \cdot a^{r}b^{n-r}t^{r} = nat(at+b)^{n-1}
$$
\n
$$
\sum_{r=1}^{n} r^{2} \cdot {}_{n}C_{r} \cdot a^{r}b^{n-r}t^{r-1} = na(at+b)^{n-1} + nat(n-1)(at+b)^{n-2}a
$$
\n
$$
= na(at+b)^{n-2} \{(at+b) + t(n-1)a\}
$$
\n
$$
= na(at+b)^{n-2}(at+b+nat-at)
$$
\n
$$
= na(at+b)^{n-2}(b+nat) = na(at+b)^{n-2}(nat+b)
$$
\n
$$
= na(nat+b)(at+b)^{n-2}
$$
\n
$$
\sum_{r=1}^{n} r^{2} \cdot {}_{n}C_{r} \cdot a^{r}b^{n-r}t^{r} = nat(nat+b)(at+b)^{n-2} = \sum_{r=0}^{n} r^{2} \cdot {}_{n}C_{r} \cdot a^{r}b^{n-r}t^{r}
$$

$$
\therefore \sum_{r=0}^{n} r^2 \cdot {}_nC_r a^r b^{n-r} = na(na+b)(a+b)
$$

<span id="page-36-0"></span>
$$
\sum_{r=0}^{n} r^{2} \cdot {}_{n}C_{r} a^{r} b^{n-r} = na(na+b)(a+b)^{n-2}
$$

$$
\sum_{r=1}^{n} r \cdot {}_{n}C_{r} \cdot a^{r}b^{n-r}t^{r} = nat(at+b)^{n-1}
$$
\n
$$
\sum_{r=1}^{n} r^{2} \cdot {}_{n}C_{r} \cdot a^{r}b^{n-r}t^{r-1} = na(at+b)^{n-1} + nat(n-1)(at+b)^{n-2}a
$$
\n
$$
= na(at+b)^{n-2} \{(at+b) + t(n-1)a\}
$$
\n
$$
= na(at+b)^{n-2}(at+b+nat-at)
$$
\n
$$
= na(at+b)^{n-2}(b+nat) = na(at+b)^{n-2}(nat+b)
$$
\n
$$
= na(nat+b)(at+b)^{n-2}
$$
\n
$$
\sum_{r=1}^{n} r^{2} \cdot {}_{n}C_{r} \cdot a^{r}b^{n-r}t^{r} = nat(nat+b)(at+b)^{n-2} = \sum_{r=0}^{n} r^{2} \cdot {}_{n}C_{r} \cdot a^{r}b^{n-r}t^{r}
$$

$$
\therefore \sum_{r=0}^{n} r^{2} \cdot_{n} C_{r} a^{r} b^{n-r} = na(na+b)(a+b)^{n-2}
$$

$$
\sum_{r=0}^{n} r^{2} \cdot {}_{n}C_{r} a^{r} b^{n-r} = na(na+b)(a+b)^{n-2}
$$

## Github: <https://min7014.github.io/math20230619001.html>

## Click or paste URL into the URL search bar, and you can see a picture moving.

つひひ